#### **CS 580 Client-Server Programming Fall Semester, 2002 Doc 14 Client-Server Protocol & POP Contents**

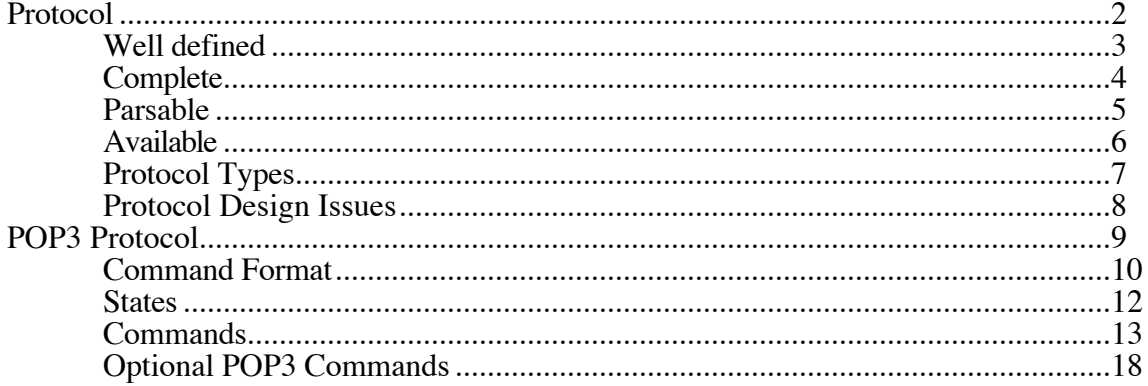

# **Reference**

# Reference RFC 1939, http://www.ietf.org/rfc/rfc1939.txt

CS 580, Spring 1997 lecture notes, http://www.eli.sdsu.edu/courses/spring97/cs596/notes/proto col/protocol.html

**Copyright** ©, All rights reserved. 2002 SDSU & Roger Whitney, 5500 Campanile Drive, San Diego, CA 92182-7700 USA. OpenContent (http://www.opencontent.org/opl.shtml) license defines the copyright on this document.

# **Protocol**

Communication between client and server

Good protocols are hard to design

Requirements for a "good protocol":

Well defined

**Complete** 

Parsable

Extendable

Available protocol document

# **Well defined**

Every bit of data sent in either direction has to have its place in the protocol description.

Protocol is a Language

Common formal description:

BNF and Augmented BNF

Format of the description language needs to be part of the protocol document.

Examples are important

# **Complete**

The protocol must cover **all** possible situations.

Garbage data Old client or server (different protocol versions) Illegal requests Boundary conditions Etc.

# **Parsable**

Both clients and servers are computer programs.

A computer program's IQ is generally 0.

Design goals:

Distinct information packets or messages

Allow parsing independent of semantics

**Consistency** 

Allow for code reuse

**Flexibility** 

For example name-value pairs

# **Available**

Different groups may write clients and servers at different times.

Central registry for Internet protocols

Self regulating:

RFC - Request For Comment IETF - Internet Engineering Task Force

Official:

ISO ANSI

# **Protocol Types**

Two basic types

**Synchronous** Asynchronous

# **Typical synchronous**

Client sends request to server Server responds with a reply

Examples

# HTTP, POP, SMTP, GOPHER, XMODEM

# **Typical asynchronous**

Client and server both send information to each other concurrently.

Examples

TELNET, RLOGIN, ZMODEM

A hybrid protocol is also possible

# **Protocol Design Issues**

Protocol design is difficult!

Learn from examples

### **Some issues**

Protocol extendibility and versioning

Byte order used for sending values

ASCII vs. Binary protocol

Easy of debugging **Efficiency** 

Synchronous vs. Asynchronous

Protocol overhead Roundtrip delays

**State** 

Who is writing, who is reading?

**Timeouts** 

Timeouts vs. Synchronous protocols

# **POP3 Protocol**

Purpose: Allow PC's, Macs, etc. to download mail from server

Port number 110

Protocol uses ASCII only

# **Command Format**

#### **Format of commands to server**

keyword blank argument $_1$  [ blank argument<sub>k</sub> ] CRLF

| keyword  $| = 3, 4$  characters

| argument  $| \leq 40$  characters

keyword and arguments are separated by single space character

# **Server Response**

Status keyword additionalInfo

Status is either "+OK" or "-ERR0.3."

A single line response ends in CRLF

If response requires more than one line:

Each line ends in a CRLF

The response ends in CRLF.CRLF

If a line starts with a "." prepend a "." to it

### **Timeouts**

A POP3 server may have an autologout timer

A server must wait at least 10 minutes before timing out a client

The POP3 server on cs.sdsu.edu times out in 2 minutes

# **States**

## AUTHORIZATION

Must log in with password before entering transaction state

# **TRANSACTION**

Client can request actions of server, get mail for example

# UPDATE

Updates mail box to reflect actions taken in transaction state

#### **Commands AUTHORIZATION**

# Server acknowledges connection from client with

+OK "message"

+OK UCB Pop server (version 2.1.2-R3) at sciences.sdsu.edu starting.

Commands: USER, PASS, APOP, QUIT

# **USER PASS**

Combination is used to progress to transaction state

USER must come first PASS or QUIT must come after USER

Example

Ti 38->**telnet cs.sdsu.edu 110** Trying 130.191.226.116... Connected to cs.sdsu.edu. Escape character is '^]'. +OK QPOP (version 3.1.2) at sciences.sdsu.edu starting. **USER whitney** +OK Password required for whitney. PASS typeYourPasswordHere +OK whitney has 116 visible messages (0 hidden) in 640516

octets.

#### **TRANSACTION**

### Commands: STAT, LIST, RETR, RSET, QUIT

# **STAT**

Arguments: none Returns "+OK" numberOfMessages SizeOfMail Example

> **STAT** +OK 22 45595

# **LIST**

Arguments: a message-number ( optional )

Returns: size of message in octets

Examples:

.

# **LIST 2** +OK 2 3064 **LIST** +OK 116 visible messages (640516 octets) 1 2980 2 3064 ( message 3 - 116 deleted to save space ) 116 1290

#### **RETR**

#### Arguments: a message-number

Returns: the message

Example:

#### **RETR 21**

+OK 825 octets Received: from [130.191.9.18] (ebb2p9.sdsu.edu [130.191.9.18]) by sciences.sdsu.edu (4.1/8.6.10) with SMTP id UAA29486 for <whitney@saturn.sdsu.edu>; Mon, 11 Mar 1996 20:16:07 -0800 (PST) X-Sender: whitney@cs.sdsu.edu (Unverified) Message-Id: <v02110100ad6aaaf097b6@[130.191.9.70]> Mime-Version: 1.0 Content-Type: text/plain; charset="us-ascii" Date: Mon, 11 Mar 1996 20:16:50 -0800 To: whitney@saturn.sdsu.edu From: whitney@saturn.sdsu.edu (Roger Whitney) Subject: Sample Mail X-UIDL: 826604201.000

this is a test

..

the end

---

.

Roger Whitney Math & Computer Science Dept.<br>whitney@cs.sdsu.edu San Diego State Univer San Diego State University http://www.eli.sdsu.edu San Diego, CA 92182-7720 (619) 594-3535 (619) 594-6746 (fax)

## **DELE**

Arguments: a message-number to delete Returns: a confirmation of deletion Marks a message to be deleted

### **NOOP**

Arguments: none Returns: a positive response Does nothing

# **QUIT**

Arguments: none Returns: a positive response Send POP3 server to UPDATE state

# **UPDATE State**

Updates mail box to reflect transactions taken during the transaction state, then logs user out

If session ends by any method except the QUIT command during the transaction state, the update state is not entered

# **Optional POP3 Commands TOP**

Arguments: a message-number and number of lines to return Returns: Requested lines of indicated message State allowed in: transaction

# **UIDL**

Arguments: a message-number ( optional ) Returns: a unique-id listing for message State allowed in: transaction

Examples: **UIDL 1** +OK 1 826312760.001

.

**UIDL** +OK uidl command accepted. 1 826312760.001 2 826312760.006 3 826493796.004 etc.

## **APOP**

Arguments: a mailbox and a MD5 digest string

State allowed in: authorization

Action: If MD5 string is correct move to transaction state